**AutoCAD Crack Clave de producto llena [32|64bit] 2022 [Nuevo]**

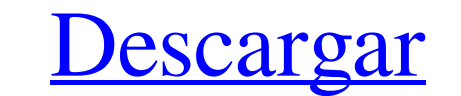

#### **AutoCAD Crack+ PC/Windows**

AutoCAD se utiliza para crear diseños y dibujos en 2D y 3D. También se utiliza en otras industrias, como la mecánica, la eléctrica, la arquitectura, la construcción, la automoción y la fabricaciones de software de dibujo: formato de archivo adecuado. AutoCAD se utiliza en arquitectura, ingeniería, planificación, construcción, construcción, fabricación, educación, diseño y visualización. El software se incluye con otras aplicaciones de softw Autodesk (anteriormente conocido como Micrografx) como AutoCAD LT. AutoCAD LT es una aplicación web y móvil basada en suscripción para crear dibujos en 2D y 3D. AutoCAD LT versión 2019 se lanzó en 2018. Este artículo descr autodesk Aplicación Autodesk Sketchbook AutoCAD LT 2019 está disponible como versión gratuita para las siguientes plataformas: Windows: PC y tabletas con Windows. Mac OS y iPad: Apple iPhone. Android: tabletas Android: tab disponible como versión gratuita para las siguientes plataformas: Windows: PC y tabletas con Windows: PC y tabletas con Windows. Mac OS y iPad: Apple iPhone. Android: tabletas Android. AutoCAD LT 2019 está disponible como Windows. Mac OS y iPad: Apple iPad y Apple iPhone. Android: tableta Android

Architecture (anteriormente Ilamado DWG Architect) es una aplicación comercial que permite crear dibujos arquitectónicos con características 2D y 3D, admite dibujos 2D creados con formato DWG (.DWG) y formato wectorial (.D Products) es un conjunto de extensiones de AutoCAD para arquitectura y construcción. ArChiCAD es un conjunto de herramientas de diseño para la conservación de edificios, la arquitectura y la construcción atellizando AutoCA de ingeniería y visualización 3D para ArchiCAD Arquitecto - CAD/CAM para diseño arquitectónico y diseño mecánico ArchiCad: el sistema CAD interno de Autodesk para arquitectura e ingeniería Aybinder - Front-end para diseño arquitectura e ingeniería. C:D Architect: un software de diseño BIM gratuito y de código abierto CAD ArchiCAD: un software CAD gratuito y de código abierto que se e jecuta en Windows, Mac OS X y Linux. C:D Architect X64: u software CAD de código abierto y gratuito que se e jecuta en Windows, Mac OS X y Linux. CAD Architect X64: un software CAD de código abierto y gratuito que se e jecuta en Windows, Mac OS X y Linux. CD Architect X64: un sof software CAD de código abierto y gratuito que se ejecuta en Windows, Mac OS X y 27c346ba05

#### **AutoCAD Descargar**

# **AutoCAD Codigo de licencia y Keygen Descargar For Windows**

 $=$  ¿Qué es Autocad? Autocad es la red de dibujo, dibujo, modelado y diseño profesional de renombre mundial. Aplicación de software de renderizado, desarrollada por Autodesk. Es un poderoso y producto flexible para crear el Autocad. Puede ver el cuadro de diálogo de Autocad como se muestra a continuación: ![](./Imágenes/Autocad\_logo\_2.png) #3. Haga clic en "Autocad->Opciones de Autocad->Agregar objeto 3D. ==¿Cómo usar el producto? >Cree mo de trabajo dibujos. >Puede crear fácilmente dibujos de banco de trabajo con la facilidad de uso del producto. \*\*Tutorial de Autocad 2017 y 2020\*\*: # Crear objetos 3D en Autocad 2017 o 2020 y haga clic en "Autocad->Opciones seleccionar el objeto 3D. ![](./Imágenes/modelo\_autocad.png) Este paso abrirá el cuadro de diálogo del nuevo objeto 3D agregado. !!!;;iMPORTANTE!!! Puede usar "Agregar objeto 3D' para agregar un objeto 3D ala vez. Puede el como "Editar geometría". 4. Usa el ratón para modificar las propiedades

## **?Que hay de nuevo en el AutoCAD?**

Admite flujos de trabajo de dibujo que combinan impresión y diseño gráfico. Cree etiquetas específicas del sitio utilizando fuentes específicas del sitio. Colaboración de proyectos de Autodesk multiplataforma: Envía archiv anotaciones en tiempo real en sus archivos. Envíe archivos, anótelos y compártalos en tiempo real. Formatos: Las nuevas aplicaciones 2D Drafting and Design de 2019 utilizan pantallas montadas en la cabeza (HMD) de Windows usuarios pueden importar y editar modelos 3D directamente en AutoCAD sin necesidad de convertir modelos en una aplicación diferente. AutoCAD ahora también admite la importación y edición de componentes dinámicos (DC). Herr en una etapa más temprana del proceso. Pueden continuar colaborando con colegas de todo el mundo y compartir sus dibujos con clientes o consumidores. Diseña en pantalla ayuda a los diseño en una etapa más temprana del proc eficiente. AutoCAD puede detectar dónde se colocan las manos de un usuario y ajustar sus indicaciones visuales en consecuencia para que la interacción con manos libres sea más fácil e intuitiva. Las aplicaciones CAD más po puedes diseñar con las herramientas que ya usas. Prepárate para evolucionar. Prepárese para iniciar AutoCAD Sobre el Autor: En este cargo, Mike O'Brien es responsable del liderazgo general del equipo 3D, que se enfoca en l

# **Requisitos del sistema For AutoCAD:**

Requerimientos mínimos: Sistema operativo: Windows 10 Procesador: Intel i5 2,3 GHz o AMD FX-6300 Memoria: 8 GB RAM Gráficos: NVIDIA GeForce GTX 970 / AMD Radeon R9 390 DirectX: Versión 11 Red: conexión a Internet de banda Memoria: 16

<https://www.nalabagam.com/autodesk-autocad-20-1-crack-activador-descarga-gratis/> [https://www.mountolivetwpnj.org/sites/g/files/vyhlif4736/f/uploads/brochure\\_mount\\_olive\\_10-22.pdf](https://www.mountolivetwpnj.org/sites/g/files/vyhlif4736/f/uploads/brochure_mount_olive_10-22.pdf) <https://adarsi.org/cursos/blog/index.php?entryid=1952> <https://thecryptobee.com/autodesk-autocad-20-0-crack-3264bit-abril-2022/> <https://chronicpadres.com/autodesk-autocad-crack-clave-serial/> <https://www.nepsy.com/advert/licsw-5/> <http://twinmyclub.com/wp-content/uploads/2022/06/AutoCAD-43.pdf> <https://www.balaton-zeitung.info/marktplatz/advert/autocad-codigo-de-licencia-y-keygen-3264bit/> <https://ambitoa6.it/autocad-2021-24-0-crack/> <https://diontalent.nl/2022/06/29/autodesk-autocad-23-1-keygen-mac-win/> <http://www.ndvadvisers.com/autocad-20-0-ultimo-2022/> <http://www.oscarspub.ca/autodesk-autocad-2021-24-0-crack-clave-de-licencia-descarga-gratis/> <https://fitnessclub.boutique/autodesk-autocad-crack-descargar-3264bit-2/> <https://helpmefinancials.com/autodesk-autocad-21-0-crack-keygen-mac-win-abril-2022/> <https://mycancerwiki.org/wp-content/uploads/2022/06/AutoCAD-43.pdf> <https://formacorp.unilearn.cl/blog/index.php?entryid=2520> <https://dd-school.com/wp-content/uploads/2022/06/autocad-79.pdf> [https://fescosecurity.com/wp-content/uploads/2022/06/Autodesk\\_AutoCAD\\_\\_Crack\\_\\_Con\\_Keygen.pdf](https://fescosecurity.com/wp-content/uploads/2022/06/Autodesk_AutoCAD__Crack__Con_Keygen.pdf) <https://ig-link.com/autodesk-autocad-23-0-crack-clave-de-licencia-gratuita-gratis-actualizado-2022/> <https://brazilaway.com/autocad/>